## МИНИСТЕРСТВО ОБРАЗОВАНИЯ МОСКОВСКОЙ ОБЛАСТИ ГОСУДАРСТВЕННОЕ БЮДЖЕТНОЕ ПРОФЕССИОНАЛЬНОЕ ОБРАЗОВАТЕЛЬНОЕ УЧРЕЖДЕНИЕ МОСКОВСКОЙ ОБЛАСТИ «ЛУХОВИЦКИЙ АВИАЦИОННЫЙ ТЕХНИКУМ»

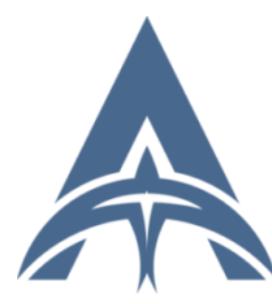

Шолохов Александр Константинович ИНН=507271415100, СНИЛС=11098402232, E=latav@mail.ru, C=RU, S=Московская область, O=" ГОСУДАРСТВЕННОЕ БЮДЖЕТНОЕ ПРОФЕССИОНАЛЬНОЕ ОБРАЗОВАТЕЛЬНОЕ УЧРЕЖДЕНИЕ МОСКОВСКОЙ ОБЛАСТИ ""ЛУХОВИЦКИЙ АВИАЦИОННЫЙ ТЕХНИКУМ""", G=Александр Константинович,<br>SN=Шолохов, CN=Шолохов Александр Константинович 2021.04.23 01:16:15+03'00'

### **УТВЕРЖДЕНО**

приказом директора ГБПОУ МО «Луховицкий авиационный техникум» от « $\longrightarrow$  2019г. №  $/YP$ Директор ГБПОУ МО «Луховицкий авиационный техникум» \_\_\_\_\_\_\_\_\_\_\_\_\_\_\_\_ О.В. Ларионова

## **РАБОЧАЯ ПРОГРАММА**

**учебной дисциплины**

# **«ИНФОРМАЦИОННЫЕ ТЕХНОЛОГИИ В ПРОФЕССИОНАЛЬНОЙ ДЕЯТЕЛЬНОСТИ»**

## **специальность 15.02.15**

## **«Технология металлообрабатывающего производства»**

## **РП.ЕН.02.15.02.15/2**

Рабочая программа учебной дисциплины разработана на основе Федерального государственного образовательного стандарта (далее – ФГОС) по специальности среднего профессионального образования (далее СПО) 15.02.15 «Технология металлообрабатывающего производства».

Организация-разработчик: ГБПОУ МО «Луховицкий авиационный техникум»

Разработчик:

## Махонина Дарья Андреевна, преподаватель первой категории ГБПОУ МО «Луховицкий авиационный техникум»

РАССМОТРЕНА СОГЛАСОВАНА цикловой комиссией специальности 15.02.08 Зам.директора по учебной работе ГБПОУ МО ЛАТ Протокол № *\_\_\_* « *\_\_\_* » *\_\_\_\_\_\_\_\_\_\_* 2019 г. \_\_\_\_\_\_\_\_\_\_\_О.В. Рыбакова Председатель комиссии \_\_\_\_\_\_\_\_\_\_И.С. Иванова « *\_\_\_* » *\_\_\_\_\_\_\_\_\_\_\_\_\_* 2019 г.

Рецензенты:

Иванова И.С. председатель цикловой комиссии специальности 15.02.08 ГБПОУ МО «Луховицкий авиационный техникум»

### **СОДЕРЖАНИЕ**

- **1. ОБЩАЯ ХАРАКТЕРИСТИКА РАБОЧЕЙ ПРОГРАММЫ УЧЕБНОЙ ДИСЦИПЛИНЫ**
- **2. СТРУКТУРА И СОДЕРЖАНИЕ УЧЕБНОЙ ДИСЦИПЛИНЫ**
- **3. УСЛОВИЯ РЕАЛИЗАЦИИ УЧЕБНОЙ ДИСЦИПЛИНЫ**
- **4. КОНТРОЛЬ И ОЦЕНКА РЕЗУЛЬТАТОВ ОСВОЕНИЯ УЧЕБНОЙ ДИСЦИПЛИНЫ**

#### **1. ОБЩАЯ ХАРАКТЕРИСТИКА РАБОЧЕЙ ПРОГРАММЫ УЧЕБНОЙ ДИСЦИПЛИНЫ** *«Информационные технологии в профессиональной деятельности»*

#### **1.2. Место дисциплины в структуре основной образовательной программы:**

Учебная дисциплина «Информационные технологии в профессиональной деятельности» является обязательной частью естественнонаучного цикла основной образовательной программы в соответствии с ФГОС по специальности 15.02.15 Технология металлообрабатывающего производства.<br>Учебная дисциплина «Инфс

«Информационные технологии в профессиональной деятельности» наряду с другими учебными дисциплинами обеспечивает формирование общих и профессиональных компетенций для дальнейшего освоения профессиональных модулей.

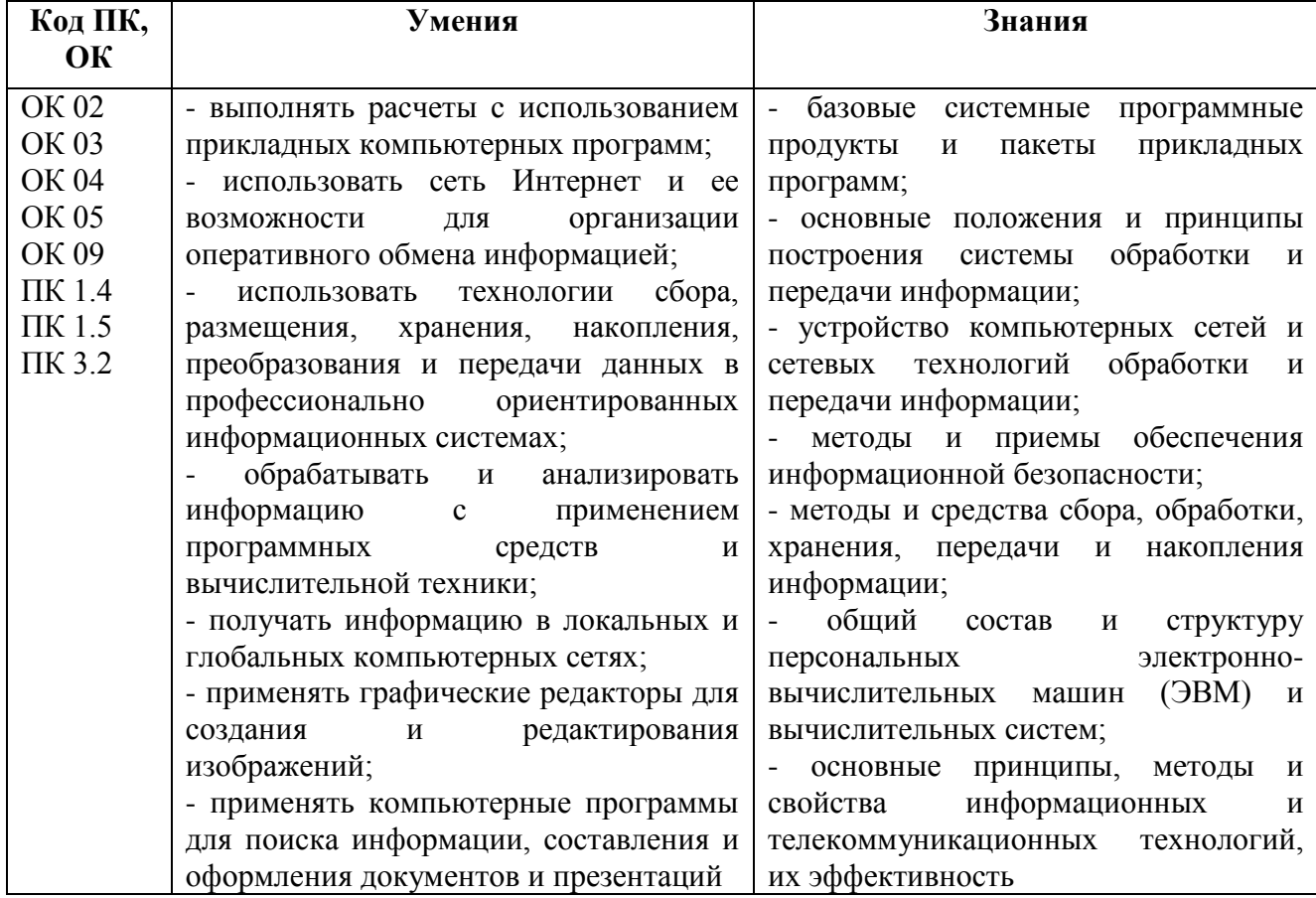

#### **1.3. Цель и планируемые результаты освоения дисциплины**

# **2. СТРУКТУРА И СОДЕРЖАНИЕ УЧЕБНОЙ ДИСЦИПЛИНЫ**

## **2.1. Объем учебной дисциплины и виды учебной работы**

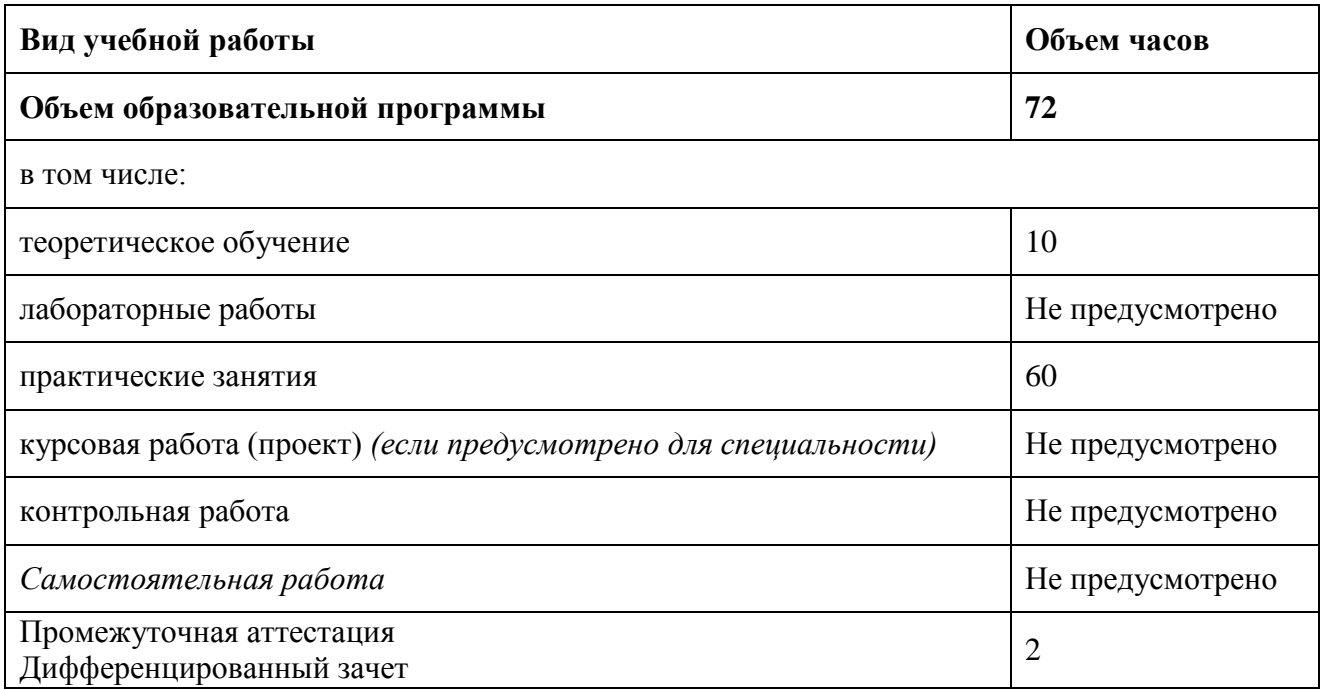

## **2.2. Тематический план и содержание учебной дисциплины**

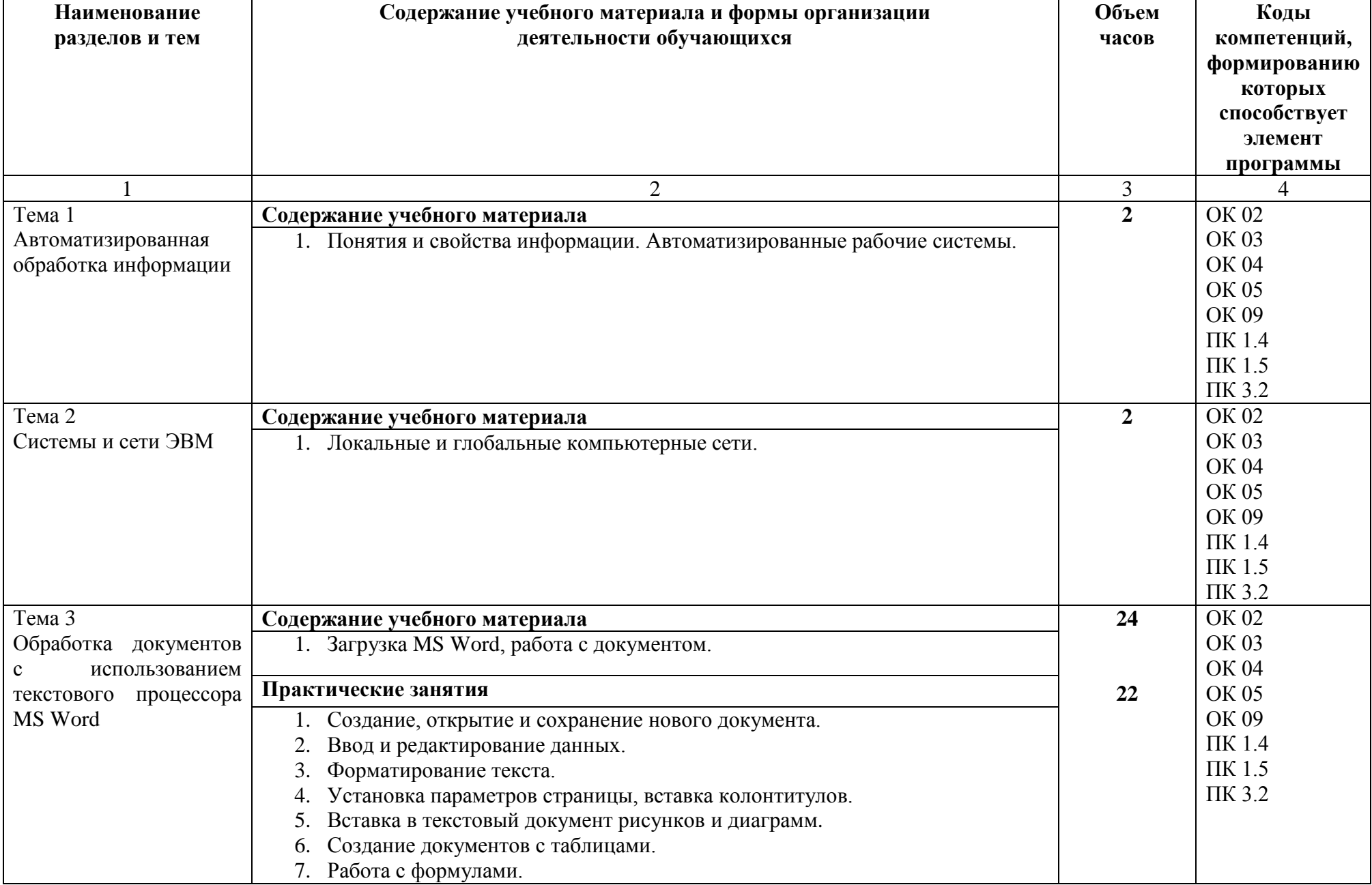

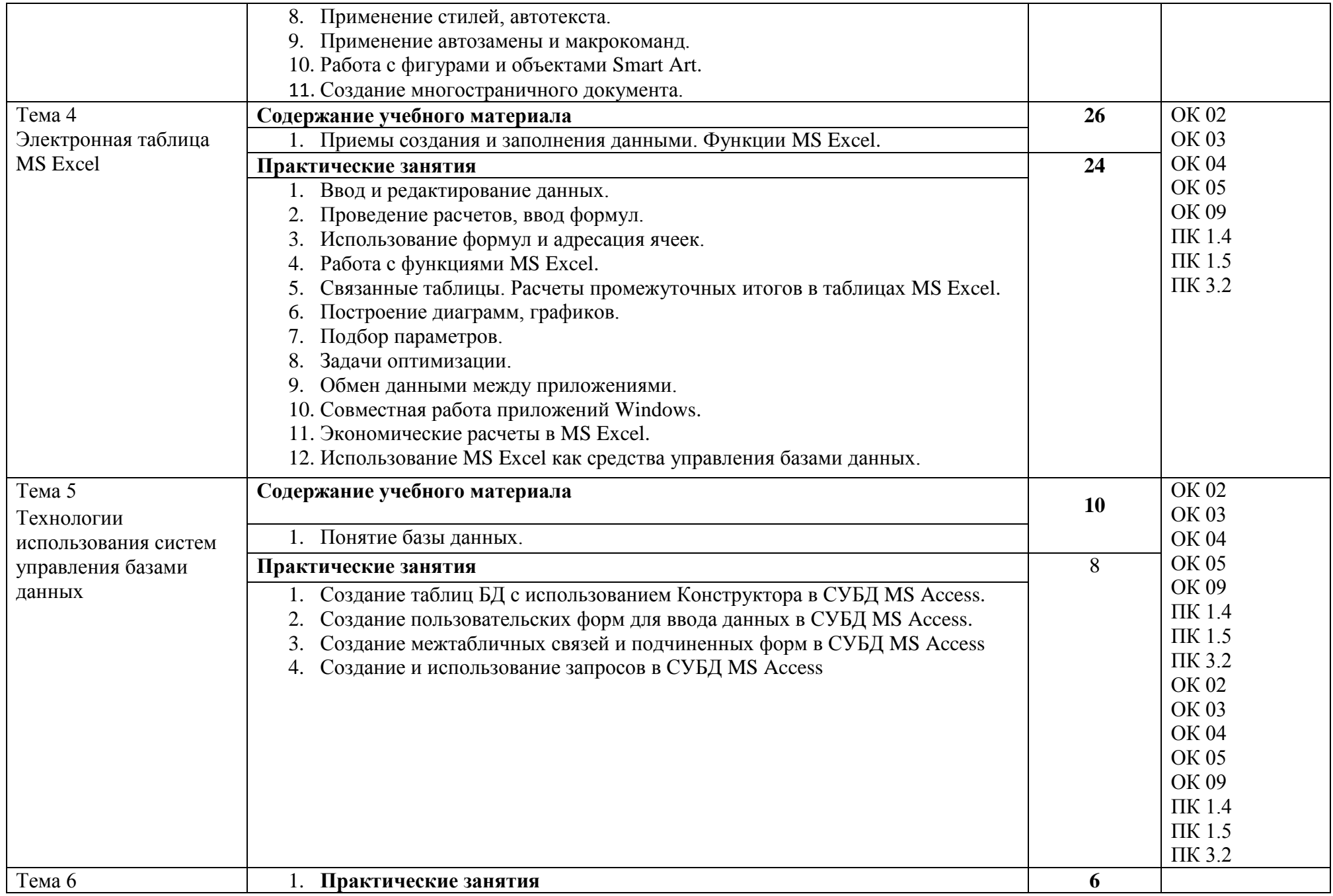

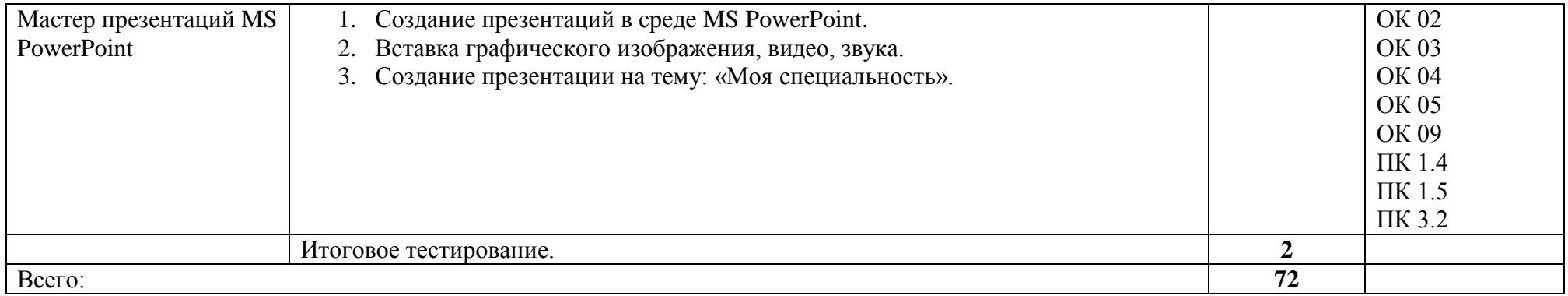

### **3. УСЛОВИЯ РЕАЛИЗАЦИИ ПРОГРАММЫ УЧЕБНОЙ ДИСЦИПЛИНЫ**

3.1. Для реализации программы учебной дисциплины должны быть предусмотрены следующие специальные помещения:

Кабинет *«*«Информационные технологии в профессиональной деятельности»,

оснащенный оборудованием и техническими средствами обучения: индивидуальные рабочие места для обучающихся, рабочее место преподавателя, классная доска, проектор, экран, комплект лицензионного программного обеспечения.

3.2. Информационное обеспечение реализации программы

### **3.2.1. Печатные издания**

1. И.И. Сергеева, А.А. Музалевская, Н.В. Тарасова Информатика: учебник – М.: ИД «Форум»: ИНФРА-М, 2017. – 336 с.: ил. – (Профессиональное образование) 2. Г.С. Гохберг, А.В. Зафиевский, А.А. Короткин. – 2-е изд., стер. – М.: Издательский центр «Академия», 2018. – 240с.

3. Е.В. Михеева. – 13-е изд., испр. – М.: Издательский центр «Академия», 2016. – 256 с.

### **3.2.2. Электронные издания (электронные ресурсы)**

- 1. [http://www.edu.ru](http://www.edu.ru/)
- 2. [http://www.5byte.ru](http://www.5byte.ru/)
- 3. [http://inf.1](http://inf.1/) september.ru

### **1.2.3. Дополнительные источники**

1. С.В. Симонович Информатика базовый курс. – СПб.: Питер, 2007-321

### **4. КОНТРОЛЬ И ОЦЕНКА РЕЗУЛЬТАТОВ ОСВОЕНИЯ УЧЕБНОЙ ДИСЦИПЛИНЫ**

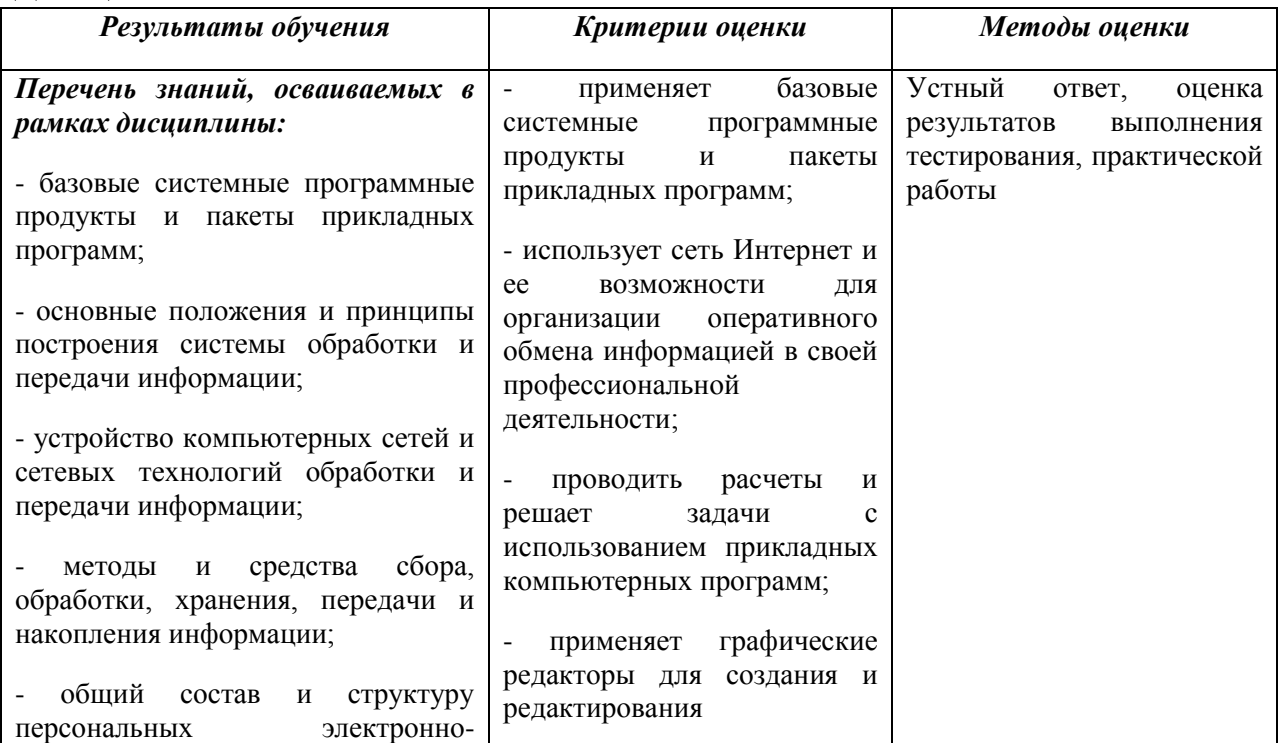

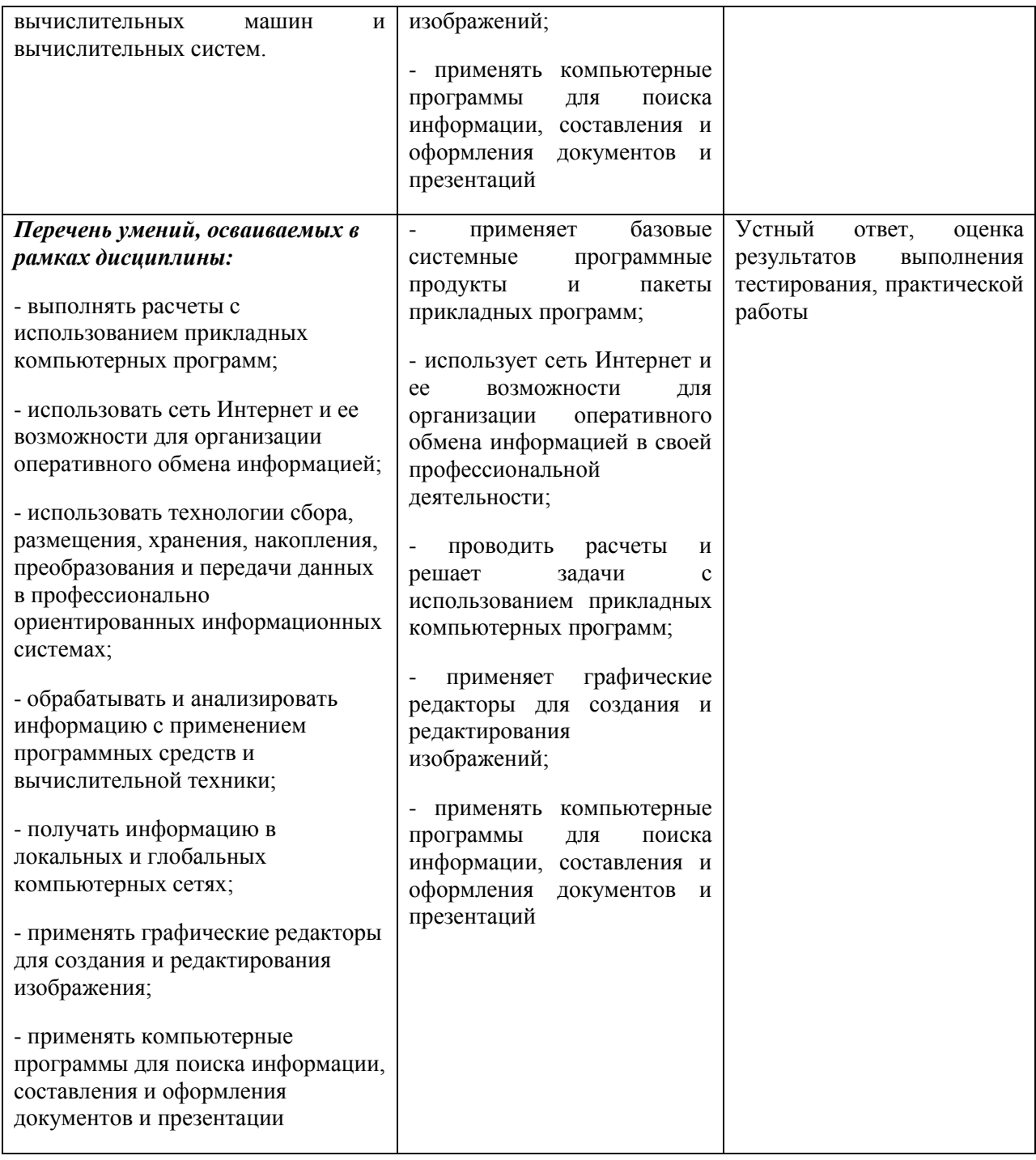